*https://wiki.teltonika-networks.com/view/Security\_guidelines*

# **Security guidelines**

[Main Page](https://wiki.teltonika-networks.com/view/Main_Page) > [FAQ](https://wiki.teltonika-networks.com/view/FAQ) > [Security](https://wiki.teltonika-networks.com/view/Security) > **Security guidelines**  $\Box$ 

### **Contents**

- [1](#page--1-0) [Summary](#page--1-0)
- [2](#page--1-0) General security quidelines
- [3](#page--1-0) [Security features](#page--1-0)
- [4](#page--1-0) [Security recommendations](#page--1-0)
- [5](#page--1-0) [RUT2xx security features](#page--1-0)
- [6](#page--1-0) [RUT850 security features](#page--1-0)
- [7](#page--1-0) [RUT9xx security features](#page--1-0)
- [8](#page--1-0) [RUTXxx security features](#page--1-0)
- [9](#page--1-0) [TRB14x security features](#page--1-0)
- [10](#page--1-0) [Active services](#page--1-0)

#### **Summary**

In this article you can find details about all Teltonika's supported security features also what device has which security implementations and a guide how to use them properly.

# **General security guidelines**

Below you may find some of the most common security recommendations - these recommendations can and should be applied not only to Teltonika devices, but to all internet-facing appliances. It is always advised to adhere to the following security recommendations whenever device is exposed to the internet in some way.

- Do not have Public Access (HTTP(S)/SSH/Telnet/CLI ports) open *without any restrictions*
- Set strong WebUI/SSH password, including numbers, lowercase and uppercase alphabet letters, symbols. Longer password length also increases overall security of the device
- If public access is necessary, have it firewalled for **specific source IPs and source ports**
- If public access is absolutely mandatory and source IPs cannot be specified for any reason, **set unconventional listening and destination ports** for any common service (i.e., set HTTP(S) port to a random number in the range of 32768-65535)
- If remote access is required always **try to employ the usage of secure VPN protocols** instead of exposing sensitive services directly to all of the internet
- When configuring VPNs purely for security, opt in to use VPN protocols with TLS (certificatebased) or private/public key-based authentication, such as IPsec, OpenVPN, WireGuard
- **Disable WiFi if unused**. Use strong WiFi authentication otherwise (certificate based auth/strong PSK).
- When using router as a public WiFi hotspot, always make sure to restrict access from public WiFi network to the router (create a separate zone with INPUT=DROP default rule for public WiFi network, then configure specific allowed ports only if absolutely necessary)
- Make sure to provide the least amount of required permissions for any additionally created

user account

- Do not install extra packages from **unknown sources**
- **Always write down & compare MD5/SHA hashes of backup files** before uploading them back into the router. In addition – always make sure to verify the hashes of firmware files, before uploading them to the router
- Make sure to use key-based authentication wherever possible (i.e., accessing to the router via SSH)
- Set **SMS limits, data limits** for your SIM card plans
- Disable SMS utilities entirely, *if it is not utilized whatsoever*

Please note that regardless of currently running configuration, **we strongly recommend to keep up with the latest firmware version** which generally includes not only overall improvements to the router functionality, but also security patches & vulnerability fixes.

Understandably, every production environment is different and some features may be altered or changed in newer firmware versions – please always make sure to test & verify newer firmware versions **before deploying any such firmware onto devices in production environment**.

#### **Security features**

In the table below you can find all the security features supported by Teltonika's devices.

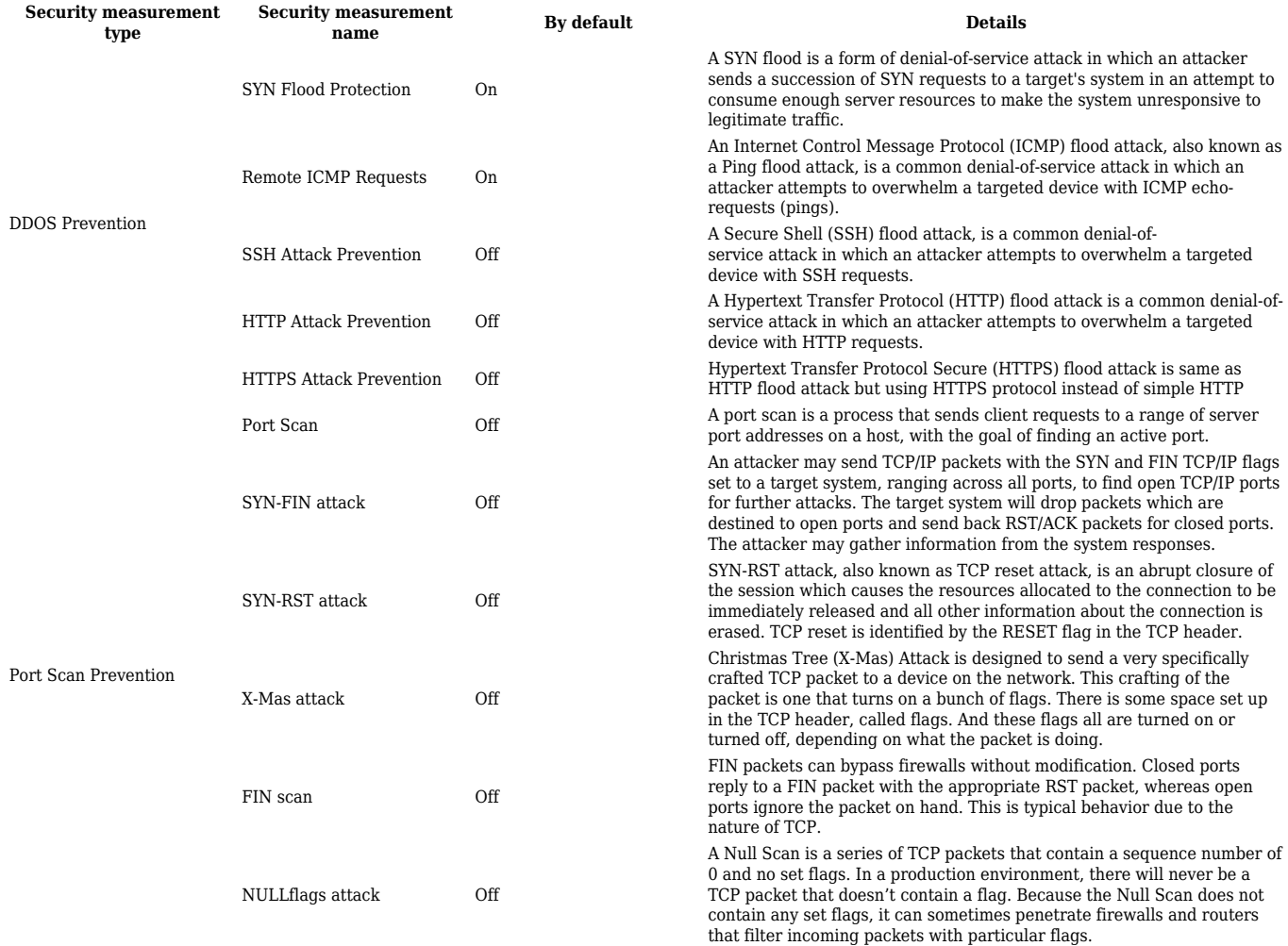

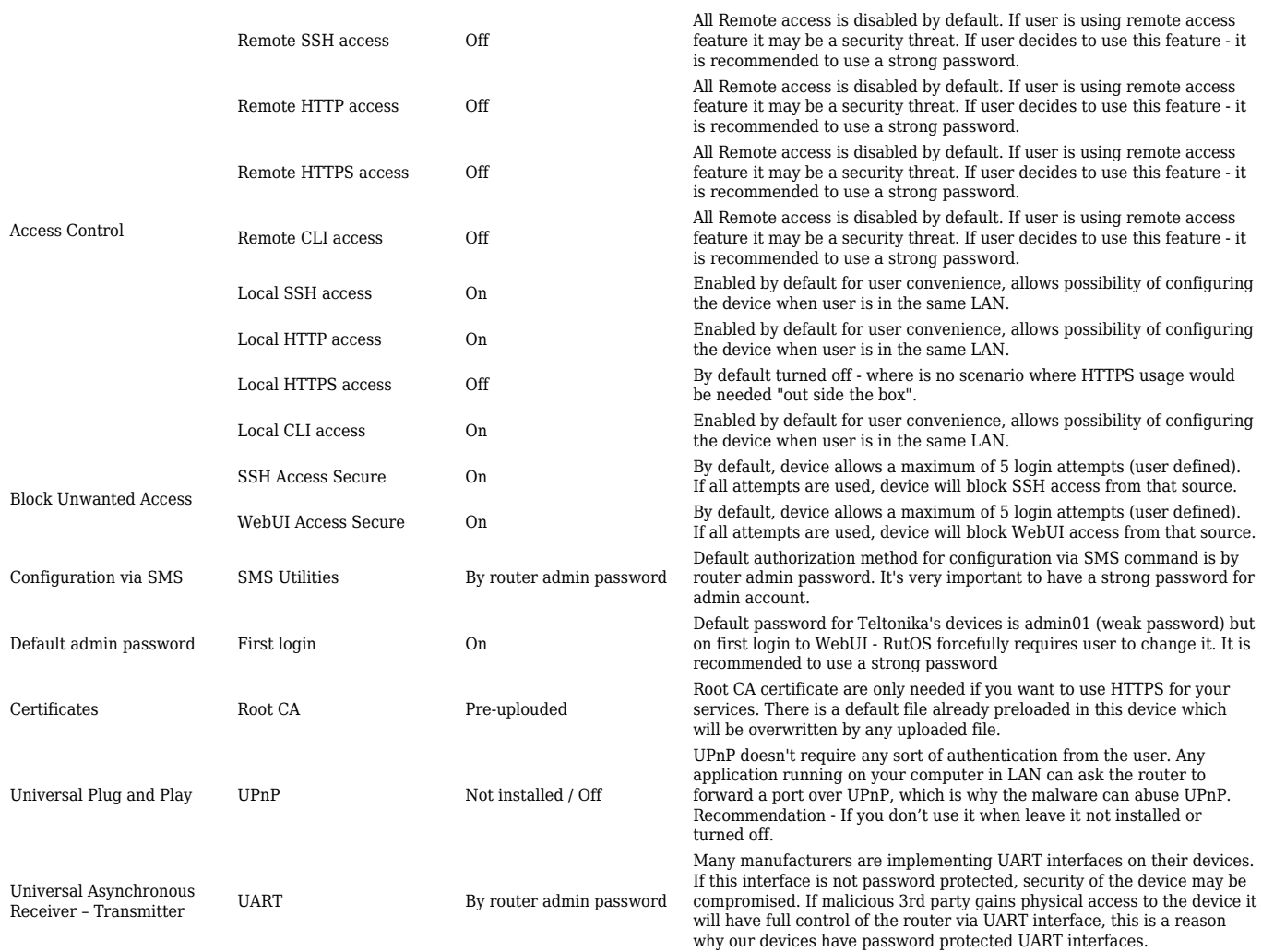

# **Security recommendations**

Security features will not help if you won't use them properly, below you can find a table with recommendations.

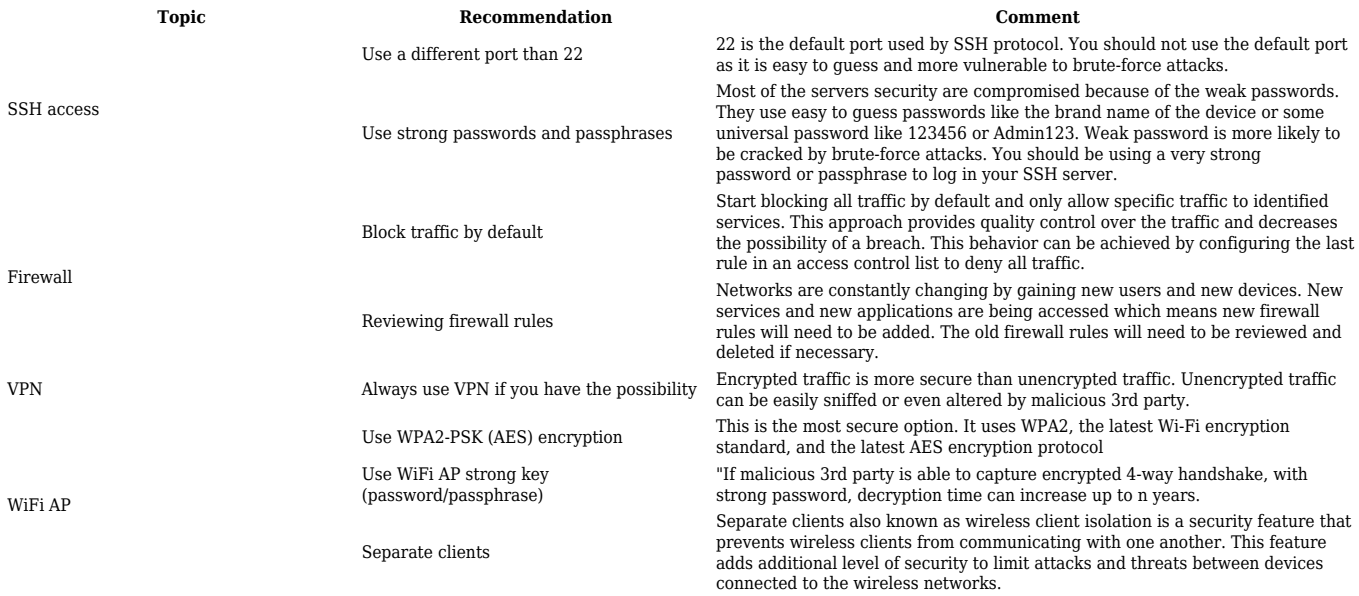

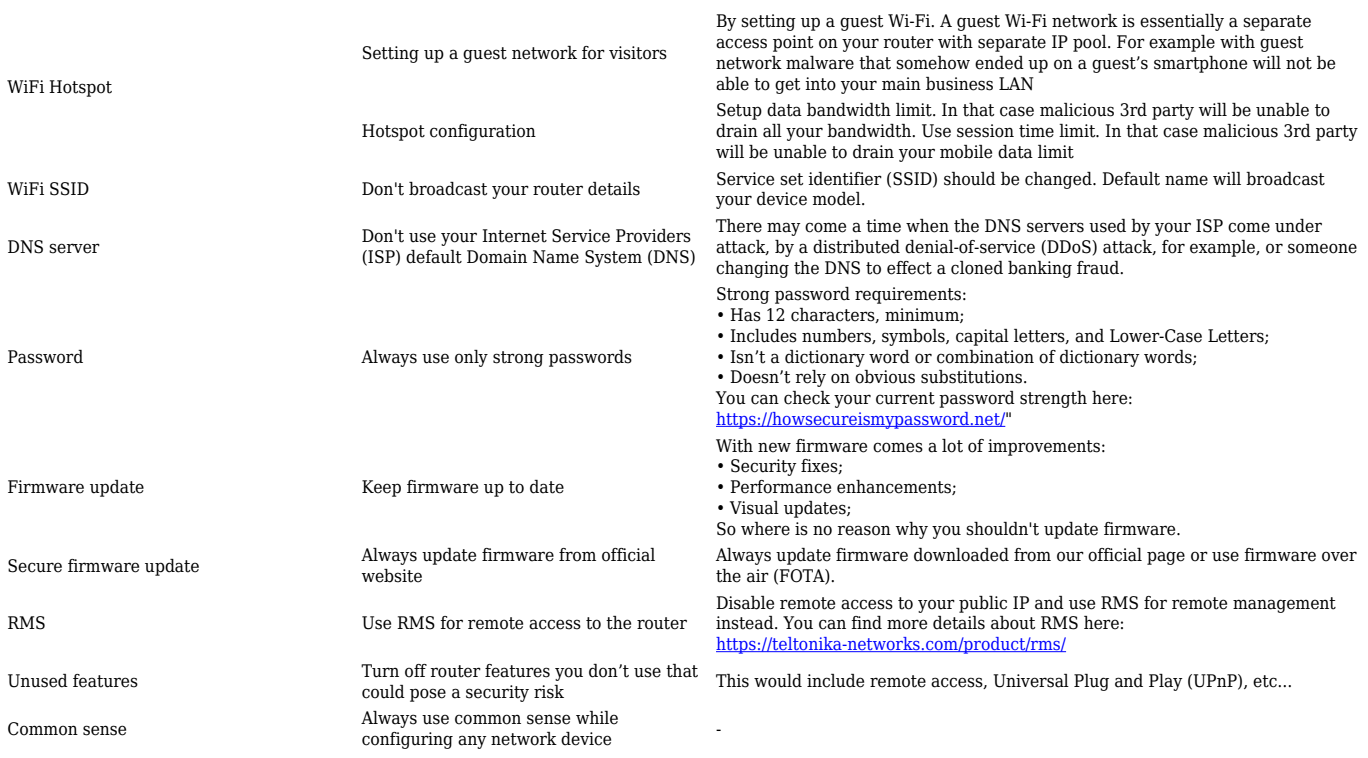

# **RUT2xx security features**

In the table below you can find all the security features supported by Teltonika's **RUT2xx** devices.

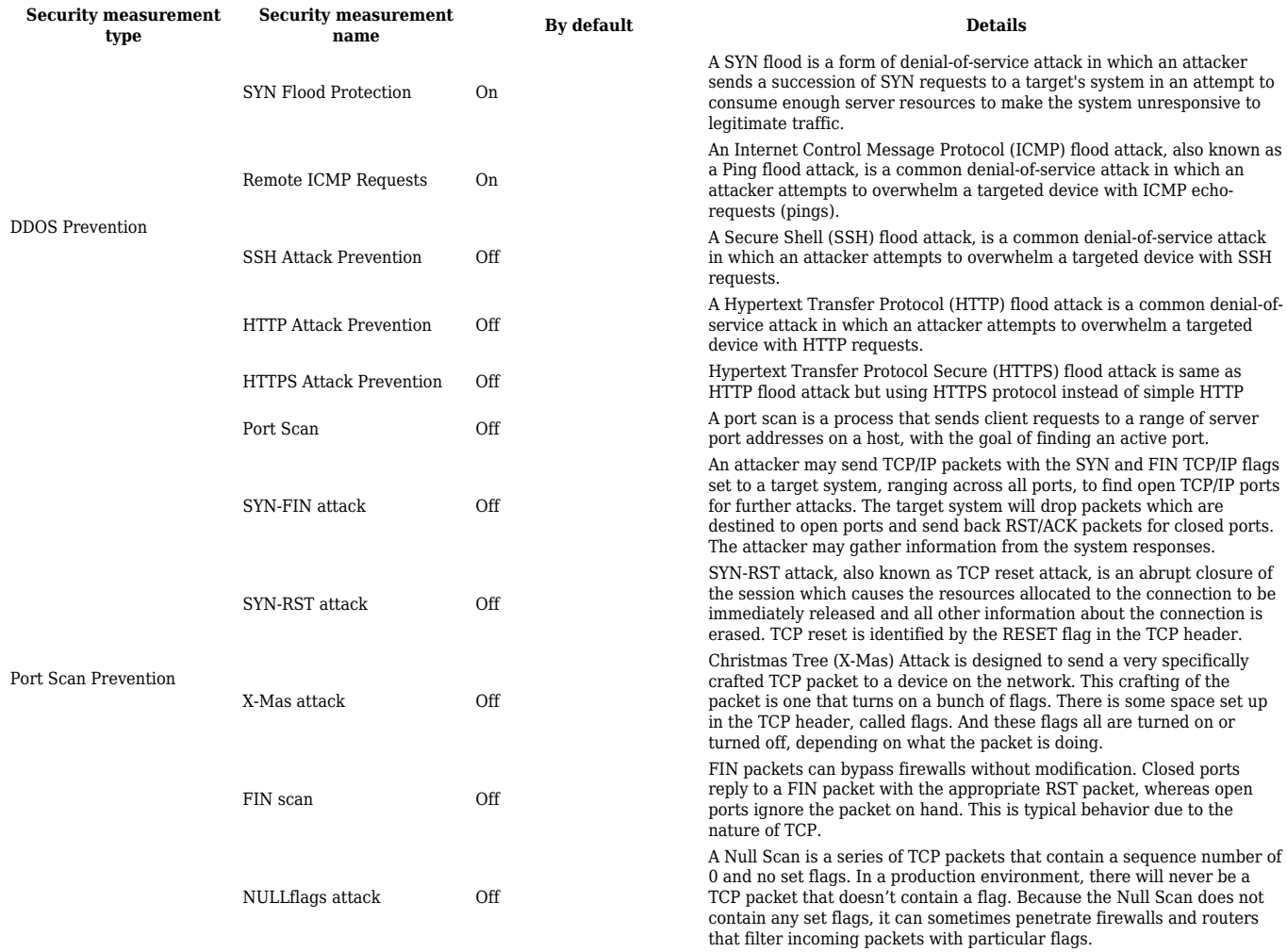

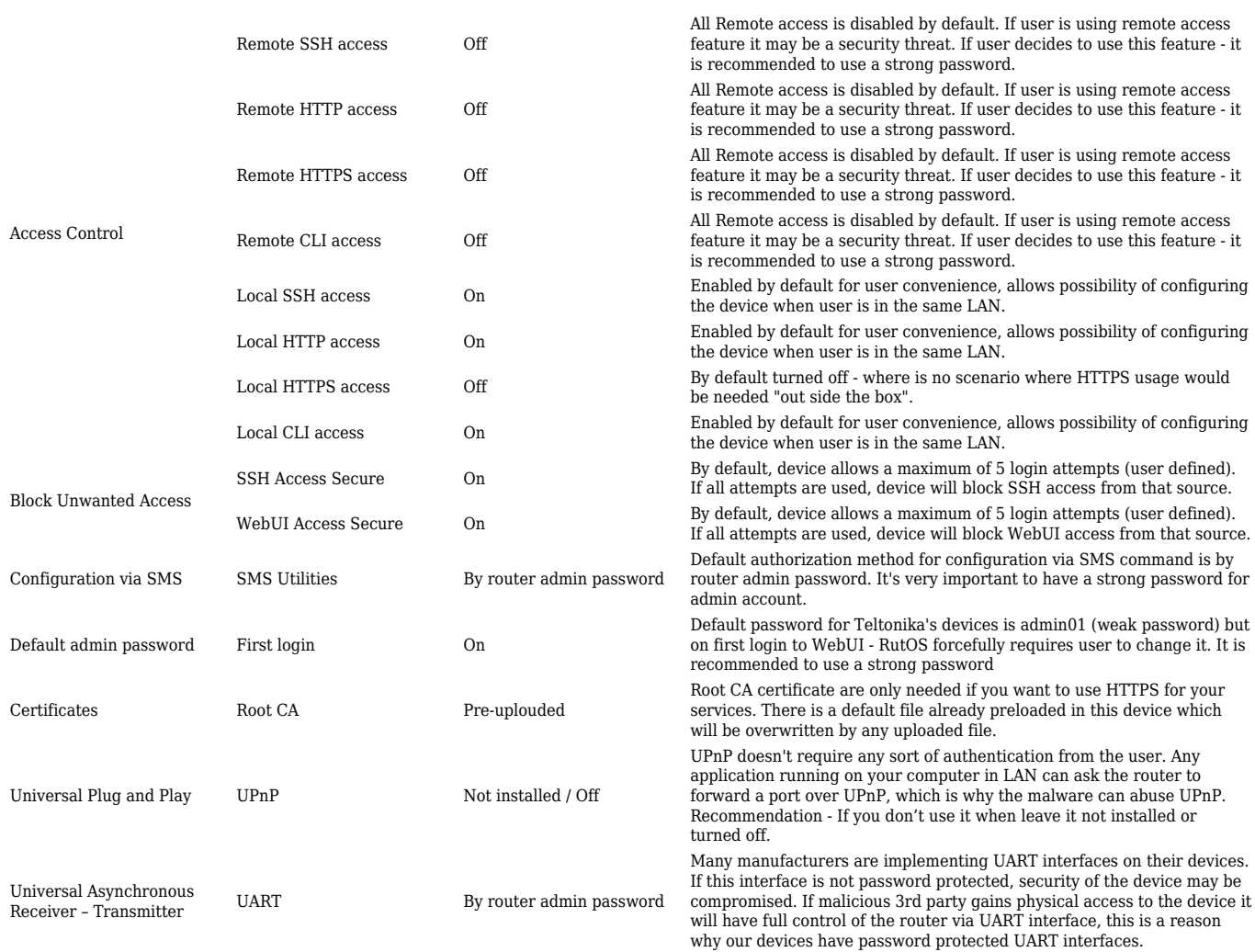

#### **RUT850 security features**

In the table below you can find all the security features supported by Teltonika's **RUT850** device.

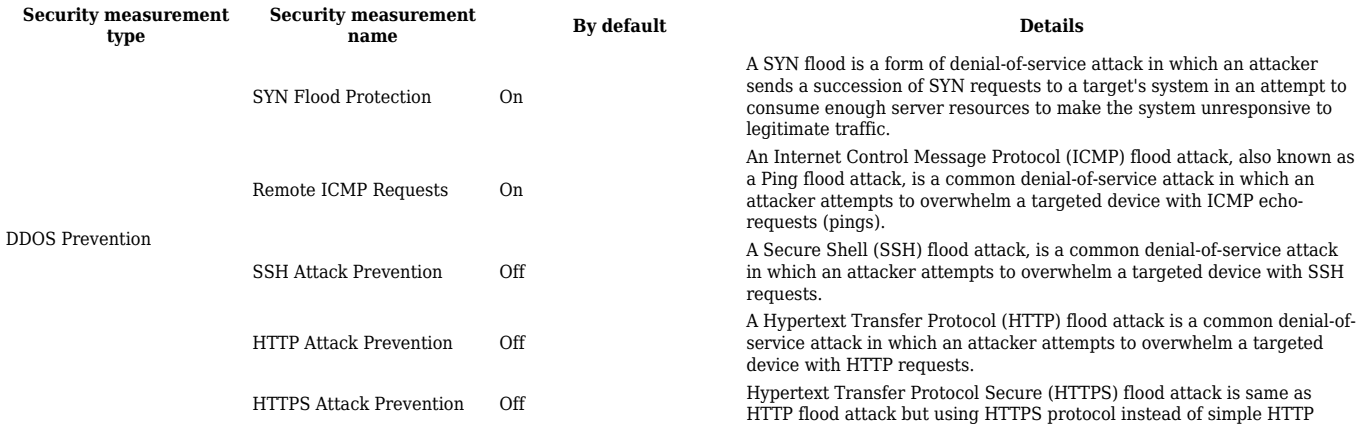

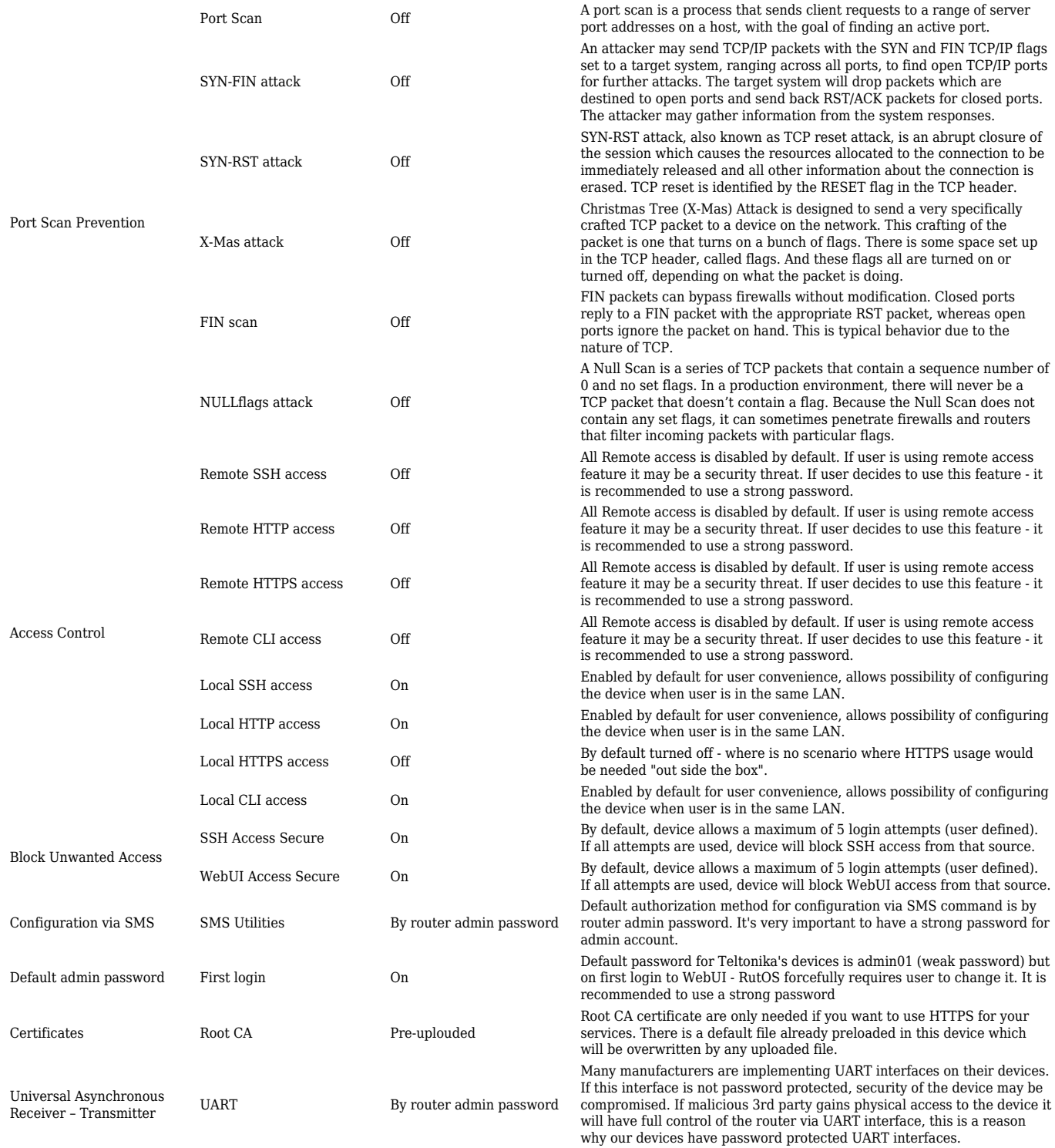

#### **RUT9xx security features**

In the table below you can find all the security features supported by Teltonika's **RUT9xx** devices.

**Security measurement type**

**Security measurement name**

**By default Details**

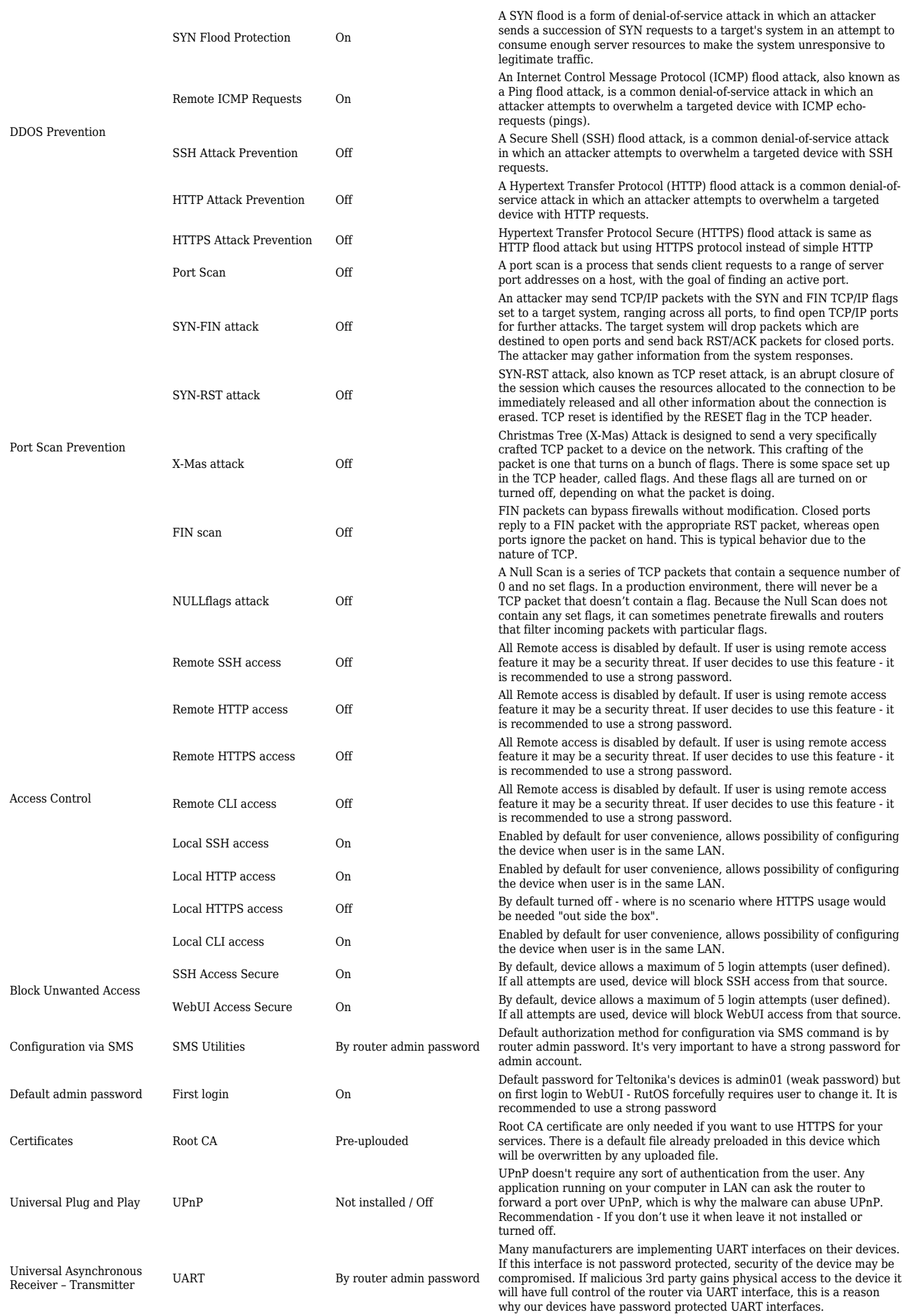

#### **RUTXxx security features**

#### In the table below you can find all the security features supported by Teltonika's **RUTXxx** devices.

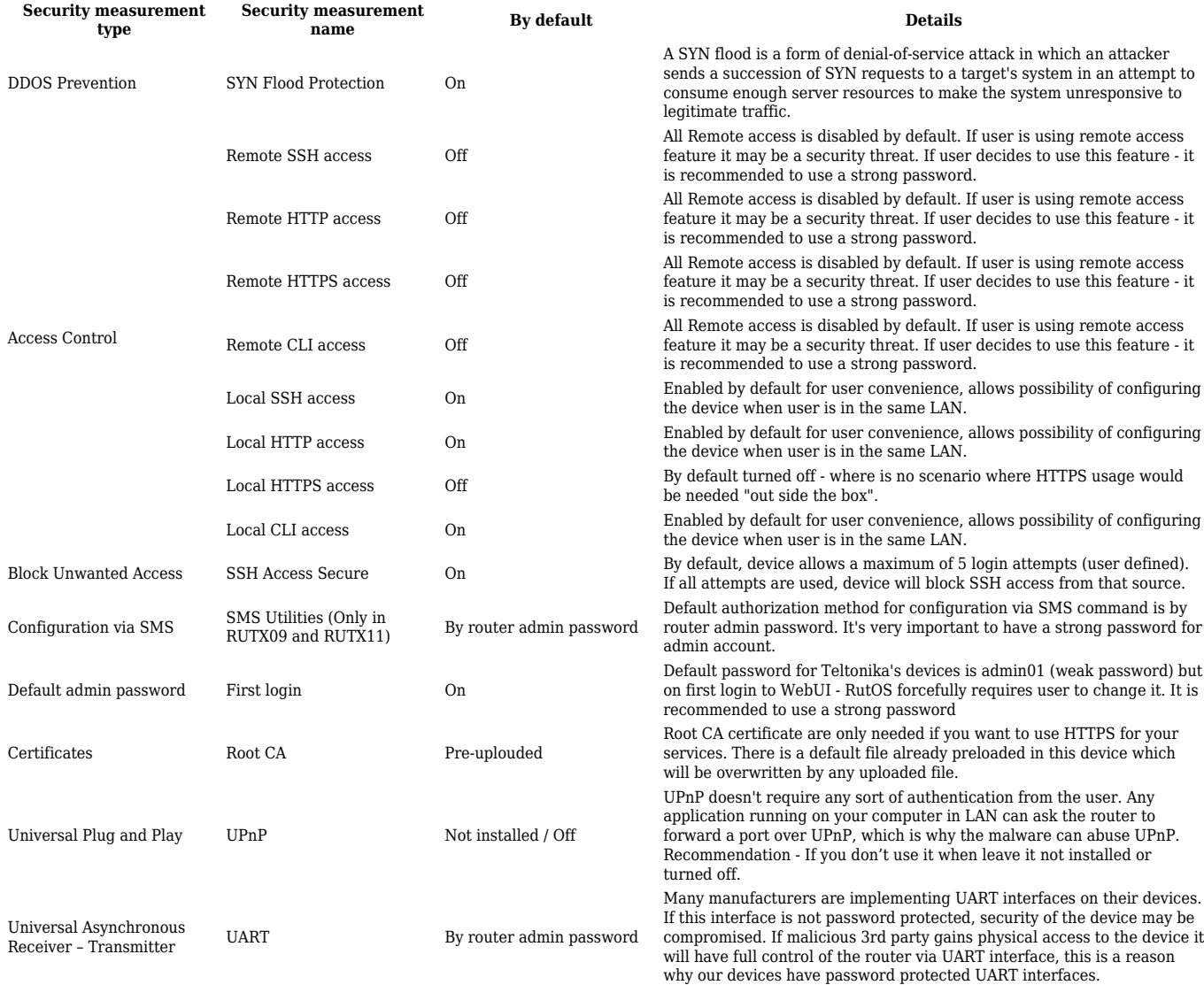

#### **TRB14x security features**

In the table below you can find all the security features supported by Teltonika's **TRB14x** devices.

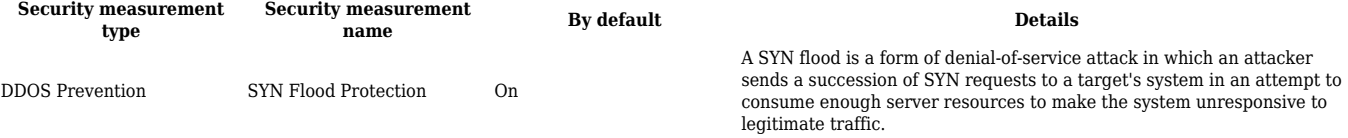

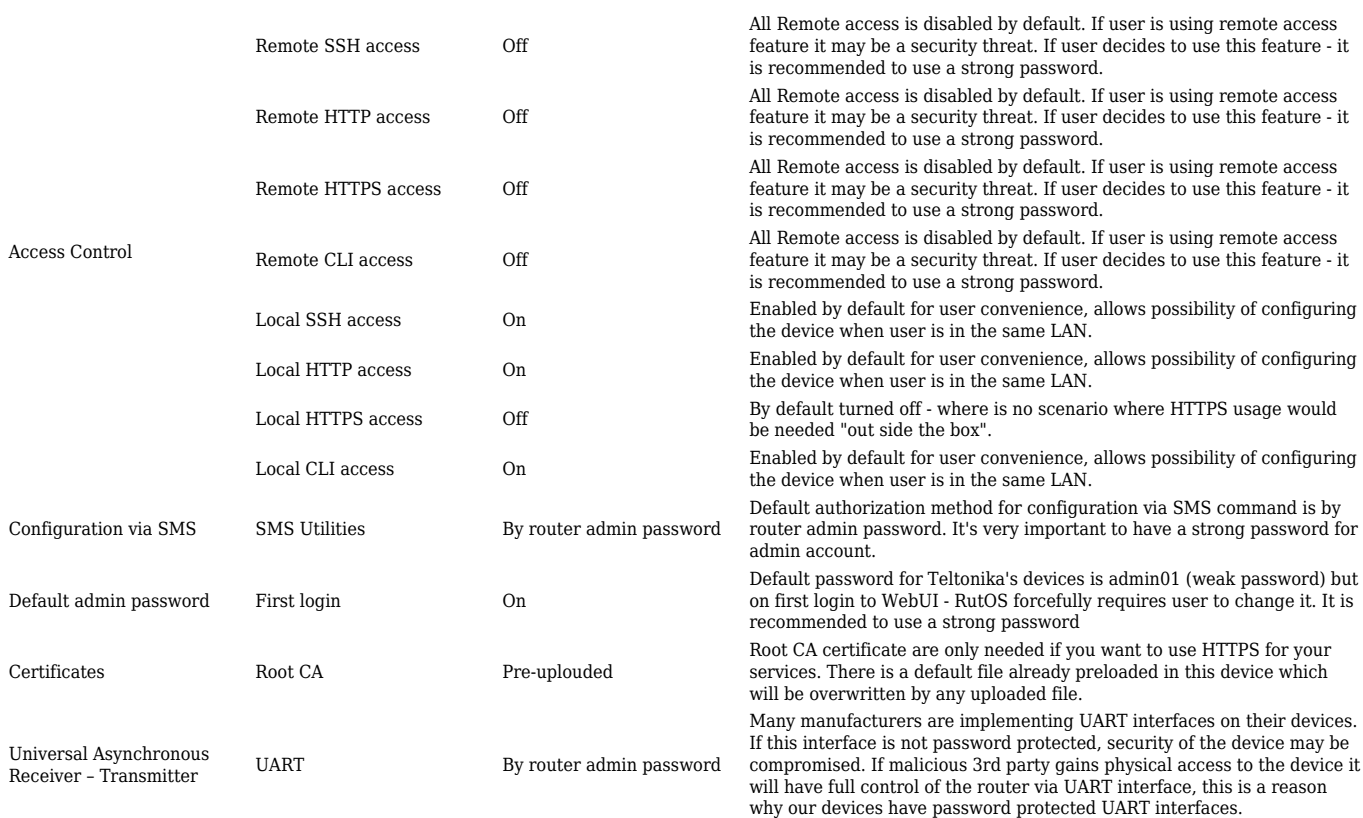

# **Active services**

In the table below you can find all the services, which are enabled on default configuration in Teltonika's devices.

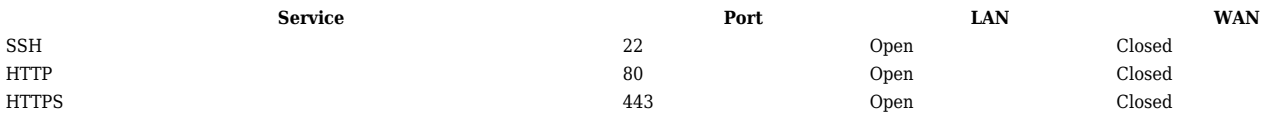